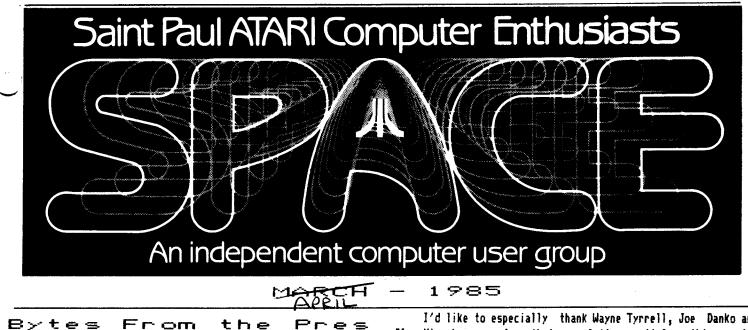

Well, it seemed to me that our new meeting place worked out pretty well, especially considering it was our first night. I hope all of you found it alright. It was nice to have the dealers in the same room as the meeting - all of them said they preferred it this way. So, please refrain from purchases during the meeting and we can keep doing it this way.

I must apologize for the lack of the Beginner's Group meeting after the meeting. With all the confusion and missing "uipment, it just didn't come off. We will try again for this \_\_\_\_\_\_ting, but in room B-36 after the meeting.

I got a call from <u>ANTIC</u> magazine inviting me to the "Worldwide User's Conference" on March 30. I didn't go due to lack of funds (mine or the club's). It was held in California. ATARI was due to announce their plan for User Group support. I'm sure that I will know what the plan is by meeting time.

I also talked to Lee Pappas at <u>ANALOG</u> magazine about the club disk subscription. See info on this in other part of newsletter. Lee told me that ATARI has a bunch of XE's in a warehouse ready to ship in mid-April to coincide with a major promotion. ATARI is drying up the supply of 800's and 1050's prior to arrival of the new machines. That is why its been hard to find ATARI's lately. You might try \$88 for an 800 at K-Mart. <u>ANALOG</u> will soon have their own BBS up and running. It will feature programs from the recent issues, conferencing with up to 7 users at once and a lot of storage via a hard disk. Their BBS software was written entirely in assembly language by Tom Hudson of <u>ANALOG</u>, so it is very fast. Lee described it as a mini-Compuserve.

I also got a call from Bob Wills of Schaak Electronics. He is sending me price sheets on old ATARI merchandise still in their warehouse. He said the merchandise had never been sold and still would be under warranty. It consists of mostly 400's, 800's, 810's, modems, and early ATARI software. He claims they will sell the stuff at rock bottom prices to clear out their ck. I should have info by meeting time.

We finally cranked out the bylaws for SPACE a few days ago. I think they will be in the newsletter. We will vote on approving these at the meeting. I'd like to thank Bruce and Dyanne Haug for doing most of the work. I'd like to especially thank Wayne Tyrrell, Joe Danko and Glen Kirschenmann for their newsletter articles this month. Let's all follow their good example and keep submitting those articles.

Also, please look over the meeting minutes for a description of how to name newsletter files left on the BBS.

Bob Floyd (The Pres.)

ANTIC PUBLISHING INC., COPYRIGHT 1985. REPRINTED BY PERMISSION.

8 ATARI EXECS MEET USER GROUP PRODUCTION 520ST & 130XE SHOWN APRIL INSTORE DELIVERY PLEDGED by MICHAEL CIRAOLO Antic Associate Editor

SAN LEANDRO, Calif.--A panel of eight top Atari executives headed by AtariSoft president Sig Hartmann demonstrated production units of the new XE and ST computers at the San Leandro Computer Club on March 5 and pledged that the powerful new machines will be on retail shelves in April.

According to research and development vice president Shiraz Shivji, the new 16-bit ST computers will be shipped with Logo, but users will have to buy BASIC separately. However, other Atari spokesmen later told Antic privately that the decision not to include BASIC may still be changed.

Atari has also postponed plans to produce an 8-bit portable computer, due to lack of interest. Instead there will be a 16-bit portable ST.

Also, plans for an XEM 8-bit music computer have been postponed indefinitely due to problems with finalizing the AMY sound chip.

CONTINUED -->

Shivji and John Feagans, who is responsible for the 16-bit computer's operating system, held the audience spellbound as they demonstrated the incredibly fast color window/icon/mouse abilities of the ST -- dubbed the "Jackintosh" for its resemblance to Apple's Macintosh.

Feagans and Shivji also wowed the computer club by displaying the entire palette of 512 colors simultaneously on the ST.

"It's taken seven or eight months to develop, but it's real! The plastic is real! We're doing everything we can to get you the STs," Hartmann said.

"We believe it's faster than the IBM AT," Shivji said. "I think this'll be one of the sweetest machines for hackers."

Shivji said the chips in the new computers are soldered, not socketed. He encouraged expansion of the STs through the Direct Memory Access port, which he said transfers data at 10 megabits per second. He also said the largest ROM cartridge the STs can accept is 128K.

Hartmann presented much of the standard New Atari rhetoric. "We want a lot closer ties to user groups. We're interested in better communications, helping fix problems and hearing criticism," he told the audience of 200.

In an unprecedented display of corporate openness, Hartmann was joined by the software product manager for the XEs, the product manager for the STs, the head of ST OS/GEM development, Atari's general counsel, and the vice presidents of finance and research and development, and the editor of the Atari Explorer. The entire group answered questions for over two hours.

Atari is currently selling a professional development package for the 16-bit computers, said Hartmann. For \$4,500, a developer will receive an ST computer, an RGB color monitor and a high resolution monochrome monitor, two 3.5-inch disk drives and "C" tools, including a compiler, linker, loader, assembler, debugger, editor, uploader/downloader and full technical specifications.

Atari is also seeking qualified people to write and test software for the new 8-bit XE machines, according to Hartmann.

"The 8-bit line is still alive and well. All new software will run on the 800XL and 65XE, but will automatically look for and use the extra 64K RAM in the 130XE," said John Skruch, software product manager for the 8-bit line.

"Private software developers are already writing for the XEs. Hayden Software is converting Sargon III, the chess program," Skruch said.

Richard Fricke said he expects to have 25 to 30 software packages on sale when the STs are released in April.

Fricke, Hartmann's second in command, also promised that the XEs are more solid than the 800XL. "If you lift your 800XL one foot above a table and drop it -- gently -- you'd probably lose an AtariWriter file. That won't happen with the XEs."

Although Atari chairman Jack Tramiel previously said he would sell no software for over \$49, Hartmann now said that no software would cost more than \$100, but most Atari software would still retail below \$50.

Those packages will include home productivity, business, education and entertainment software, in order of importance to the new Atari Corp, Fricke said.

At the April computer fair in Hanover, Germany, Jack Tramiel will announce a true 32-bit microcomputer, and will also demonstrate the Local Area Network capability of the 8-bit and 16-bit Ataris, according to Hartmann.

Using the Infinity integrated software package from Matrix Systems, the XEs and STs will support up to 255 Atari terminals linked in a LAN through joystick ports, said Fricke.

The 16-bit ST computers are based on a Motorola 68000 chip running at 8 MHz. These machines will include a keyboard processor chip, which also controls two joysticks or the two-key mouse that is included with the computer.

In addition to joystick and mouse ports, the STs have a cartridge slot, a hard disk port, a floppy disk port, RS-232 and Centronics interfaces, two monitor connections, an RF port for hooking up TV sets, and MIDI (Musical Instrument Digital Interface) in/out ports, said the Atari panel.

The 16-bit 520ST has 512K memory and will cost \$599. 130ST with 128K memory will retail for \$399. A 500K microfloppy disk drive will also be available for under \$200, said Hartmann.

As previously announced, the 16-bit ST computers will function in any one of three resolution modes. Using a 320 x 200 dot resolution, each dot may be one of 16 colors. In the 640 x 200 resolution, four colors per dot are possible. A monochrome mode offers 640 x 400 dot resolution.

Sig Hartmann and other top Atari executives will meet with officers of users groups from all over the country at 4 p.m. on March 30 in Antic's offices as part of the magazine's third anniversary celebration. More details will be available on CompuServe soon.

#### SPACE Survey Part 1

In the Febuary issue of the SPACE newsletter, the SPACE survey was distributed. A total of 32 surveys were returned. The results will be summarized in two articles. This month will cover the hardware and software surveys. Next month will cover the club services survey.

The first section was the hardware survey:

There was an even distibution of the 44 computers owned by members of SPACE. There are 13 400s, 14 800s, 14 800XLs, are last, 3 1200XLs. 16 of the 400s and 800s have owner install expanded memory. However, only 4 owners bothered to specify the brand of memory expansion used. I suspect that many of the 16 misread the question, and actually have 48K of original memory. 5 of the 400s have a Keyboard replacement. 3 computers have a FAST CHIP installed, and 1 computer has an 80 column enhancemnt.

14 410 tape drives and 3 1010 tape drives are owned by SPACE members, for a total of 17 tape drives. The Atari 810 and 1050 disk drives are the most popular. Space members own 17 810 ves, 15 1050 drives, 6 INDUS drives, 2 RANA drives and 1 TRAK drive, for a total of 41 disk drives. The INDUS drive was rated as an excellent product by 4 of the 6 owners. 4 drives have been enhanced by their owners. 2 810s have the CHIP, 1 810 has HAPPY, and 1 1050 has the US Doubler.

Club members own 21 printers. The EPSON RX and MX 80 printers are the most popular with 6. There are 5 Atari printers owned by the club, 2 of both the 1027 and 1025, and 1 825. There are 2 PROWRITER, 2 BLUE CHIP, 2 GEM, 1 OKI, 1 SEIKO, 1 BMC, 1 OKIMATE, 1 NEC, and 1 BROTHER printers owned by club members.

Club members have 16 interfaces for connecting external devices to their systems. There are 11 850 interfaces, 3 APEFACE printer interfaces, and 2 CARDCO printer interfaces.

Club members have 14 modems. The most popular modem is the Atari 1030, with 6.4 members have MPP modems, 2 have HAYES modems, 1 has an Atari 830 modem, and 1 has an ANCHOR modem.

Just about everyone has joysticks and paddles. Club members have 13 touch tablets, and 5 light pens.

Atari computer users appear to be dedicated to their computers, because only 6 members indicated that they own another computer.

The next section was on software.

The software sources was distibuted as follows:

Purchased 59%

Public Domain 16%

Type In 8%

Pirated 12%

Self created 5%

The software type was distributed as follows:

Games51%Educational16%Utilities13%Business18%Comunications2%

Other 1%

The SynSeries and AtariWriter had many votes as excellent software. There was no software that got more than 1 vote are being poor.

I don't think that there is no bad software for the Atari, but we just don't use bad software long enough to develop a hatred for it.

Reprinted from TAIG newsletter

# ATARI ONLINE By Mark Nelson

The following is the beginning of a new monthly column, "Atari On-line". The column will be of help for beginners and will also provide reviews on anything from modems, to different BBS's, to modem programs, to bulletin board programs. Almost hing that has to do with telecommunications could appear in this column. I am also allowing any input. If you have a question that is begging for an answer, you can ask me and I will try to publish it in this column, and then answer it. Of course, you do not have to give any names. For me, it all began around three years ago. It was December the 15th 1981. There it was...my brand new Atari 800 with 16k. WOW! And with it, a Atari 810 disk drive. And do you know what? I only paid \$800 for the computer-what a deal! Exactly one year later, I had received my C. Itoh 8510a printer. Now, all I needed was a modem. Well, one day as I was working, I decided put the money I earned toward a modem. Not an expensive one, but something to get me started. My first modem was a Volksmodem. It cost me \$59 and an extra \$11 for the cable. From that day on, I've been rapped up in computers, modems, and anything else that has to do with them. A modem makes things exciting. At least it seems to. Anyways, that is all it takes...and it's well worth it.

Okay, I did it....I bought myself a modem. Now what do I do with it? For now, I'm assuming that you have a non-autodial modem. Which is just that. Modems that autodial allow the user to enter the number he wishes to dial using the Keyboard, and then it dials for you. But with a non-autodial modem, you have to dial and then flick a switch. This switch is usually known as the Talk and Data switch (Or something like that). To get on a bulletin board, you have to call the board, wait for a high pitched tone, then flick that switch and, wow, you are on! Of course, you must have software which runs, or drives, your modem. But it is not hard to find and very inexpensive as most of it is public domain. If you need any of these, the TAIG program library should supplement you with a fair program and from there you can get better programs by downloading them off of other BBS's (Bulletin Board Sys). Downloading is what allows the user to receive a file from the BBS that they are on. Or in other words, the BBS is 'sending' you the program.

Now that you know how to call a board, you must get access. Today I am going to explain how to gain access to the TAIG/SPACE BBS. After you have made your connection, it's going to ask for your full name or your user number. Usually, all you have to do is type "NEW" or hit return and then you will have to fill out a type of application. You usually have to supply this info:

- (1) Your name and address.
- (2) Computer used.
- (3) Home phone.
- (4) A password.

Often other questions will be asked also. However, on the TAIG/SPACE BBS you are given instructions on how to gain access. On this BBS, after you are given the main menu, you'll have to hit M to leave the system operator (sysop) a message explaining to him/her that you would like access to the board. You'll be required to tell the Sysop the information listed above. After this is completed, all you must do is wait, for about 2 days, until you're validated. After this time period has passed and you have been validated, you may leave messages, upload and download, and other neat things. By pressing '?' you are given a menu and I think you can get more information about the BBS by typing 'H'.

I hope this has answered your questions. But if not, give Mark a call at 452-5932 and I will give you a helping hand.

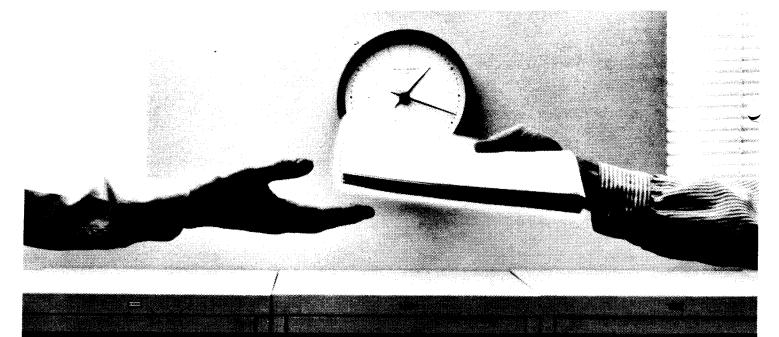

# 2400 bps modems: Do you Really need another speed?

 Is the shift from 300 to 1200 bps going to repeat itself at 2400 bps? The answer is both yes and no. There certainly are applications for 2400 bps asynch dial-up modems, but we shouldn't expect 1200 bps to die overnight.

• 2400 bps modems can improve throughput, thereby getting tasks done quicker and more economically. However, 1200 bps has become the virtual standard for professional dial-up communications, and most users are satisfied with it. So why consider a 2400 bps modem at all?

• One reason is flexibility. If the modern you select operates at all three speeds (300, 1200 & 2400) in accordance with accepted industry standards, it will serve virtually all dial-up applications now and in the foreseeable future.

• The modern you select should be the MultiModern224. It is Bell 212A and 103 compatible at 1200 and 300 bps, and CCITT V.22bis compatible at 2400. It is also 100% compatible with the Hayes command set, meaning that it will work with virtually all communications software packages, at all three speeds. Other features include both synchronous and asynchronous operation, full intelligence and a phone number memory.

● The MultiModem224 is available in both desktop and IBM PC<sup>™</sup> internal card versions. (There is also a rack-mounted version for central sites.) And as a bonus, we provide free offers from ten of the most popular on-line information services, including CompuServe<sup>™</sup>; Dow Jones<sup>™</sup> and The Source.<sup>™</sup>

• A 2400/1200/300 bps modern is just a plain good investment. Why not let the MultiModem224 provide your communications for both today and tomorrow?

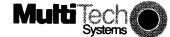

The right answer every time. 82 Second Ave. S.E., New Brighton, MN 55112 (612) 631-3550, TWX: 910-563-3610

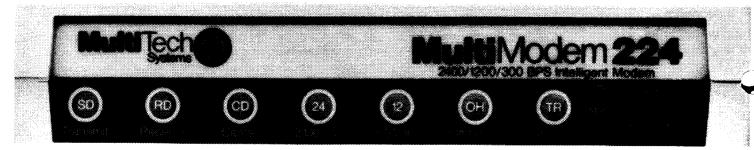

# March Meeting Minutes by Joanne Floyd

The last SPACE meeting was held on Friday, March 8 in the new meeting room in the Classroom Office Building on the U of M's St. Paul campus. Approximately 90 people attended the meeting. Bob Floyd, the president, reported the latest news from ATARI. According to a Compuserve article, the production of the new ATARI computers is on schedule. Some STs and XEs will be shipped in early April and full production will begin by June. The new computers have received favorable reviews (and favorable comparisons with Apple and IBM machines) in serveral computer magazines.

Bob also discussed several items of club business. The club is considering the purchase of a disk membership for <u>Analog</u> magazine. Such a membership allows the club to copy the <u>Analog</u> disk and distribute it for \$4/copy to club members who are <u>Analog</u> subscribers. The club is also considering sponsoring a Cloquet chapter of SPACE if the financial and organizational logistics of such an expansion can be worked out. Jim Schulz, the paper and educational software librarian, has added DOS2 reference manuals to the paper library. He has also organized listings of books, magazines, and software available in the library.

Dick Johnson, the BBS sysop, reported that the bulletin board (which is jointly operated by TAIG and SPACE) has acquired third disk drive and that FORUM, which has become a public domain program, will be uploaded sometime this month. In order to finance BBS spending, Dick has put together a disk of 850-type modem programs and a disk of 1030-type modem programs. The disks, which can be purchased at the club meeting for \$6 each, allow you to experiment with a wide range of modem programs. The disks are double-sided with documentation for the programs listed on one side of the disk. Dick also mentioned that naming conventions are now being used when you are uploading articles to the BBS. If you are uploading an article for SPACE members only, use SPACXXXX to identify the article (XXXX represents up to 4 more characters in the filename). Articles for TAIG should be labelled TAIGXXXX. Articles available to both clubs should be labelled NEWSXXXX. (Most articles would fall into this last category.)

Several demos were shown at the end of the meeting. Todd Burkey (Soft Unitd.) demonstrated <u>Blue Max 2001</u>, a game similar to <u>Blue Max</u> but involving space ships rather than airplanes. Steve Pauley (Computer Food) demonstrated two new games from <u>Synapse</u>. <u>Electrician</u> is a game in which the player must wire up houses with electricity while avoiding hazards such as electrocution by hot wires and alligators in underground tunnels. In <u>N.Y.C--The Big Apple</u>, you are a tourist driving around New York City taking in the sights. Each ime you park at a sight such as the Empire State Building, you must complete a game screen before you can move on to the next sight. Gordy (Wizards Work) demonstrated the new Epson printer. The printer has 416 print characters with 5 to 20 characters/inch and near letter quality print. It sells for \$389.

# ANALOG DISK OF THE MONTH Bob Floyd

I have the scoop on the <u>ANALOG</u> disk subscription for the club. It will cost the club \$65 per year. In return we can make copies for club members that subscribe to <u>ANALOG</u>. We plan to sell the <u>ANALOG</u> disk of the month for \$4.00 to club members. To qualify, you must prove that you subscribe to <u>ANALOG</u> by bringing a current issue with your name label on it.

To get this started, I need at least 10 members to sign up with their magazines in hand. Or, if you don't yet subscribe, bring a filled out (I will have some blanks at the meeting) subscription form to the meeting with a check made out to <u>ANALOG Computing</u>. I don't need any money otherwise, and you are not obligated to purchase the disk every month. However, you must be a SPACE member. Please sign up on the sheet in the front area.

## SERVICE & TROUBLESHOOTING by Wayne Tyrrell

I'm starting a series of articles on computer service and troubleshooting. I decided to devote the first one to buying a computer. A lot of major problems start before the computer is even out of the box.

We sometimes forget that a computer is simply a tool. It can be used to entertain us, educate our children, or manage our business and finances. One of the biggest let downs a new computer owner may find, is that he purchased the wrong machine.

To pick out a good computer, first decide what you want it to do. Then go to a local computer store and ask the salesman to demonstrate several types of software which might do the job. Once you've determined what software to buy, it's time to find out what computers it will run on.

The salesman may suggest several computers that could do the job, but others may also be compatible with the software. You could write a letter to the manufacturer of the software and ask for list of computers that run their programs.

The last step is deciding which computer to buy. Choose a machine that's reliable, easy to use, and you're comfortable with. However, it's possible that no computer will do the job. In this case, you may have just saved yourself the trouble of finding this out the hard way.

When someone asks us to recommend a good computer, we should first consider their computing needs. Ask yourself if it's really the right computer for them. If it is, then we can recommend that they consider an Atari. If it's not, they would probably be disappointed with the Atari, and this could only hurt our efforts to promote it. If we make our recommendations wisely, the only Atari owners will be happy ones.

## MA BELL AND YOUR MODEM by Allen Oakes

Last meeting we had a little discussion about modems and how your local telephone line affects the transmission of data. This will hopefully explain a little about how the two go hand in hand.

Your dial tone is supplied by a serving office in your area called a central office. Dial tone is fed to your home via a pair of wires. this wire carries -48V/DC on one side of the line and the other side consists of ground. Thus when you pick up your telephone, you complete the circuit. A question arose at the meeting as to whether telephone lines can experience the same type of surges that the power company does from time to time; not exactly. The power company can at times have surges of AC current of up over 1000 volts when they switch over their orids. This can and does burn your sensitive computer equipment if you do not have a surge protector on line at the time. The phone company's voltage can vary from -42.5 to -52.5 Volts DC. This current is normally put out at very low amperage and will test on a meter at approximately 23 mili-amps. The voltage has been known to go as high as -56.5 V/DC while outpulsing (dialing) on a telephone. While discussing this with several learned people at the phone company, they assured me that this should not have any degrading affect on your modems.

Should any foriegn voltage enter the telephone line, this might have a significant effect on your sensitive modem. Lightening storms can cause AC inductance on the line. Power lines blowing down or rubbing thru a tree can flow to your phone line causing power surges of AC. This can and does affect your modems. Your telephone line has a device called a protector mounted in or on your house. This small passive device protects your line from sudden high voltages such as AC. In the event of a high AC surge on your line, this device will route the current to ground, protecting you, the suscriber from a nasty shock should you be on the line at the time. If this should occur, your phone line would probably be inoperable in the aftermath, unless it is protected by a gas tube protector. This type protector will route the current during the surge but your line will return to normal afterwards. Your best protection in the event of an electrical storm in the area is to log off and unplug your modem when not in use.

When ringing voltage is applied to your line to signal you of an incoming call, this voltage is bursts of AC current and runs from 86 to 105 volts depending on the distance you live from the central office. Distance from the central office can also affect the quality of your transmission. For voice it may be fine, but if the cable make-up is off or the distance very long, your transmissions may be impaired.

Your telephone line is and should be very capable of handling 300 or the growing 1200 baud rate. You must remember that corpoate users install private line data circuits that are not hooked into the same linkage your local lines are. Electronic switches in the office, as well as carrier systems switching, can cause minor glitches while your modem is running. Resulting in missing information on your screen or printer. Rest assured that Ma Bell has not forgotten the little guy in this world of divested phone companies. They are currently looking into a low cost upgrading of telephone lines for people such as us that wish to do more than just talk over our telephone line. This upgrading would result in a better quality line with fewer chances of gliches on your questions, please call me in the evening at home, 459-7551. I have 18 years experience with the phone industry.

#### Using SMARTDOS TaT

Smartdos is a dual density disk operating system for the Atari computer. My copy was supplied with my Astra 2001 disk drive. Smartdos is a signifigant improvement over the other dual density DOS that I have used - DOSXL from Optimized Systems Software. (Of course, if Smartdos is used with the OSS Supercartridges you will not be able to take advantage of the additional memory available with the bank switching Smartdos will characteristics of the Supercartridge). automatically sense the density of a disk that you are trying to use, and automatically reconfigure the drive to use that disk, there is also a convienent reconfiguration command. Smartdos has the capability to be totaly RAM resident, which eliminates the time consuming loading of the DUP.SYS file. (Of course there is a signifigant penalty to be payed, because the amount of memory used by Smartdos will be unavailable for use by your programs.) Smartdos however, does not need to be RAM resident and will act much like Atari DOS 2.0S if you should so desire.

In addition to the usual utilities provided by ATARI DOS 2.0S, Smartdos provides the following:

- A. Whole disk (sector copy routine)
- B. A routine to copy only certain sectors of the disk
- C. A disk drive speed test routine
- D. A routine to test all sectors of the disk

E. A routine to turn the write with verify function of DOS on and off.

F. An implementation of batch files and the program to create them, which will also create AUTORUN.SYS files.

G. A program called DEFAULT which allows the user to customize the default configuration of Smartdos with regard to disk buffers, file I/O buffers, ect.

H. Extended wildcard usage.

I. The "D" in a disk drive file specification is not required. J. A status block which shows the current settings of the various parameters of Smartdos.

The Smartdos menu is fairly well conceived, however some of the command names are a little obscure. One example of this would be the "O" command which stands for Obvert residup. This is used to toggle RAM residency of the DUP package on and off. A directory list is called up by typing the drive number.

In summation I would have to say that I can reccommend this package. It is a usable DOS with lots of options which is fairly easy to use.

CLUB NEWS

Bob Floyd & I could not find anyone who had a set of BYLAWS for S.P.A.C.E. Between the two of us we wrote these BYLAWS. We would like to have them voted on at the April meeting.

Bruce Haug V.P.

# BYLANS OF THE S.P.A.C.E. COMPUTER CLUB OF ST. PAUL MINNESOTA

ARTICLE I NAME

The name of this club shall be the St. Paul Atari Computer Enthusiasts (SPACE), an independent computer user group.

#### ARTICLE II

OBJECT

The object of this club shall be to bring together those with a common interest to enhance their Knowledge of computer technology by sharing hardware, software, and maintenance information collectively obtained in the field of ATARI computers.

#### ARTICLE III MEMBERSHIP

Section 1. The membership of this club shall not be limited.

Section 2. Any computer owner shall be eligible to membership upon payment of the annual dues for the first year. Section 3. The annual dues shall be 14 dollars, payable on the anniversary month of a member's joining date. The treasurer shall notify members two months in arrears, and those whose dues are not paid in one month shall be automatically dropped from membership and forfeit all benefits incurred. In lieu of services rendered, elected officers shall not be required to pay club dues during their term in office.

#### ARTICLE IV OFFICERS

OFFICERS Section 1. The officers of the club shall be a president, a vice-president, a secretary, and a treasurer. These officers shall perform the duties prescribed by these by-laws and by the parliamentary authority adopted by the club. Section 2. At the regular meeting held on the second Friday in September, a nominating committee of two members shall be elected by the club. It shall be the duty of this committee to nominate candidates for the offices to be filled at the annual meeting in November. The nominating committee shall report at the regular meeting in October. Before the election at the annual meeting in November, additional nominations from the floor shall be permitted. Section 3. The officers shall be elected by ballot to serve for one year, or until their successors are elected, and their term of office shall begin at the close of the annual meeting at which they are elected. Section 4. The president and vice-president shall actively seek volunteers to fill the following positions: newsletter editor, disk and tape of the month librarian, paper and educational software librariar, and bulletin board coordinator. These volunteers shall be subject to approval of the club membership. In lieu of services rendered, these volunteers shall not be required to pay club dues during their term of office.

# ARTICLE V

MEETINGS

Section 1. The regular meetings of the club shall be held on the second Friday of each month unless otherwise ordered by the club or the executive board.

Section 2. The regular meeting on the second Friday in November shall be known as the annual meeting and shall be for the purpose of electing officers, receiving reports of officers and committees, and for any other business that may arise. Section 3. Special meetings can be called by the president or by the executive board and shall be called upon the written request of ten members of the club. The purpose of the meeting shall be stated in the call. Except in cases of emergency, at

least three days notice shall be given. Section 4. Fifteen members of the club constitutes a quorum.

Section 5. All regular and special meetings of the club shall be open meetings.

# ARTICLE VI

THE EXECUTIVE BOARD

Section 1. The officers of the club shall constitute the executive board. Section 2. The executive board shall have general supervision of the affairs of the club between its business meetings, fix the hour and place of the meetings, make recommendations to the club, and shall perform such other duties as are specified in the bylaws. The board shall be subject to the orders of the club, and none of its acts shall conflict with action taken by the club.

#### ARTICLE VII COMMITTEES

Such other committees, standing or special, shall be appointed by the president as the club or the executive board shall from time to time deem necessary to carry on the work of the club. The president shall be an exofficio member of all committees except the nominating committee.

# ARTICLE VIII PARLIAMENTARY AUTHORITY

The rules contained in the current edition of Robert's rules of order newly revised shall govern the club in all cases to which they are applicable and in which they are not inconsistent with the bylaws and special rules of order the club may adopt.

# ARTICLE IX AMENDMENT OF BYLAWS

These bylaws can be amended at any regular meeting of the club by two-trinds ots, provided that the amendment has been submitted in writing at the previous regular meeting and printed in the newsletter.

## LOW BUDGET ATARI TELECOMMUNICATIONS OR THE ATARI 1030 MODEM ISN'T SO BAD AFTER ALL BY JOE DANKO

This is being written for all of us who jumped at the chance to get 'online' with a modem. With visions of uploading and downloading we eagerly snapped up the '1030' modem for a relative mere pittance. No inscrutable '850' interface or exotic modem with more computing power than a '400'. Just a little flat box with two lights and one switch. Getting it connected to the system was not bad. Then we turned it on and dialed the first number and got \*D\*N\*L\*I\*N\*E\*. We discovered a very nice program in there. Easy to understand options and a nice method of scrolling back and forth through previous data. But, alas, no way to save any of that data and NO WAY to up or download either. But wait! All was not lost. We dug out our long forgotten copy of 'AMODEM' from an ancient TAPE-OF-THE MONTH. We load up and 'RUN' and !!!! 10H NO!!!!! How can we turn on our '850' when we don't have or even want one?

The '1030' comes with a terminal program built in. To save the cost of a separate cartridge, I suppose, ATARI put the code inside the modem itself. When you turn on your computer with the '1030' on and the disc drive off the '1030' acts like it is a disc drive for a while and loads the program into your computer. It appears to me that this was done to allow a usable terminal program with a 16K memory. No room for DDS.

To get DOS on our computer we have to use a different program than is in the '1030'. Fortunately for us there now exist at least four public domain programs that will serve our purpose very nicely:

1.AMODEM42.835 - This must be used with RHANDLER.835 renamed as AUTORUN.SYS. Use BASIC. This is also used with a program called RDIAL that allows storage and retrieval of phone numbers and sign-on data.

2.RMODEM.BAS - This must be used with R.BIN renamed as AUTORUN.SYS. Use BASIC. This is actually AMODEMXL. This is the one with the onscreen clocks. It may be used with a program called MINIMENU which I have not found yet. Phone numbers and passwords may be stored and retrieved also.

3.DISKLINK - Self-contained and all machine language. This one can't do downloading from the TAIG BULLITEN BOARD for some reason.

4.TSCOPE - The BEST way to use COMPUSERVE. All machine language and usable only for COMPUSERVE.

Of course, the ultimate for the '1030', so far, is HCMETERM which is part of HOMEPAK for you high rollers that can afford \$50. ('850' also). I have been informed by Dick Johnson of TAIG and TAIG BES SYSOP that all of the public domain terminal software will be offered for sale by SPACE and TAIG. There will be two disks offered, one for '1030/835' users and one for '850' folks. Subseguent updates and new releases will be made available for downloading from the TAIG BBS.

## ANTIC PUBLISHING INC., COPYRIGHT 1985. REPRINTED BY PERMISSION. HARTMANN'S ANTIC ANSWERS

Hartmann apologized for the delay in responding, blaming it on the extreme time prezsures involved in preparing the new Atari products for market on schedule.

From now on, as the '85 Atari product development push nears completion, Antic will be able to funnel significant questions from readers to Atari on an ongoing basis instead of batching them monthly.

A number of the first submitted questions have answered themselves in the past weeks since Antic turned them in to Hartmann. The new answers are below:

1. Atari has plenty of 850 interface boxes on hand. Tell your local dealer to order some if he isn't stocking them....Or check out the mail order supplier ads in Antic.

2. Atari Customer Service IS supplying BASIC Revision C cartridges if you send \$15 plus \$2.50 for shipping.

3. The new 5.25" disk drive will be an updated 1050-compatible for under 200. So it will continue to have dual density, no' true double density.

4. The ST machine language monitor and assembler/editor that are part of the \$4,500 developer package will also be available to the public as options after the machines come out in April.

5. Atari isn't saying that the ST is non-expandable by imaginative third-party vendors. They're simply saying that 1985 ST won't be offered with built-in expandability, because they feel 512K for \$599 is plenty of memory power in the current market.

#### D.O.M.

Well this month we won't have a Tape of the Month ,this is because of the types of programs on the D.O.M.

These are the programs on this disk(there might be one or two more).

1.CESDEMD.COM -This is the graphics demo that was run at the C.E.S.

2.TR1KTRAX.COM -This game is very interesting. You are supposed to unscramble the pieces of the track so the 'scuttlebug' can make it around.

3.PICTURE -This is a member written picture dump for uncompacted (saved holding SHIFT-INSERT) Micro Illistrator files. It works on an EPSON printer or a 'EPSON CLONE'.

4. EEANTRON, COM -This is a two player game. You place

deflectors in positions attempting to deflect the beam at your , opponent's base.

5.PANICDOS.BAS -Another member written program, this program WRITES PANICDOS.LST.

6.PANICDOS.LST -This is the program written by program #5. n it is ENTERed at the end of a program (line 30000) and put Thto action (using GOTO 30000) it gives you DOS functions without erasing your program.

7.MNTAX84.SC -This is a member written program that is used with SYNCALC to help you do your MINNESOTA taxes. (It maybe a little late for this year but if you learn how to use it now, next year when it's modified for '86 it should be a big help.)

#### Very short NOTES FROM THE EDITOR

Thank-you for reading this far. I know that such tiny print as was used throughout this newsletter annoys some people. This was only used as a last resort to a wonderful problem. Too many articles! It is great to have such problems. Keep it up.

> Jonathan Nelson (The Editor)

## DISK OF THE MONTH

The disk/tape of the month contains programs from the club library. The tapes can be purchased for \$3 and the disks for \$4. The group makes a small profit from the sale of these which go toward supporting some of the things the group does. Each disk/tape usually contains eight to twelve programs. Most of these programs are games with some utilities and demos mixed in. The programs are obtained from trading with other user groups and from submissions from local members. Members who submit a program will receive a disk or tape of the month <u>free</u>! What a

For those of you who are new to the D.O.M. here are some operating hints. After you are finished with one program and you whan to bring in another, simply hit the break key, and then type in RUN "D:SPMENU". This will return you to the space menu.

Not all of the programs on some of the older D.O.M.'s work I would like someone to make a list of these, and then ask for a volunteer to fix the problems and then I will make up a new disk.

SPACE Meeting Place

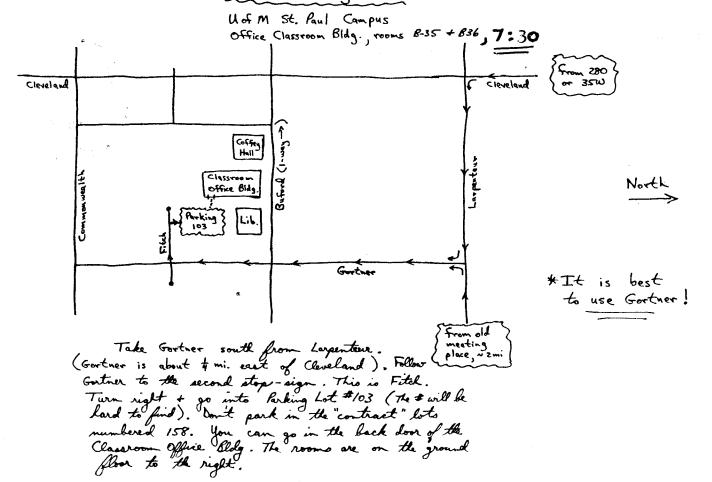

#### WANT ADS

It is possible for members to place 'Want Ads' in this newsletter. The ads may be for selling used hardware, used software, tutoring services, or just about anything that has to do with Atari. The rates are as follows:

6 Lines \$1.25 216 Letters 1 Line .25 36 Letters

The following is a list of advertising rates for vendors or individual members. Full page \$18.00 7-1/2" X 10" Half page 10.00 3-5/8" X 10" Half page 10.00 7-1/2" X 5" 1/4 page 5.50 3-5/8" X 5"

All advertisements must be paid for when they are submitted. Deadline for ad placement is the last Friday of each month. To place ad or for more info, call the editor.

Published by the St. Paul Atari Computer Enthusiasts (SPACE), an independent organization with no business affiliation with Atari Incorporated. Permission is oranted to any similar organization with which SPACE exchanges newsletters to reprint material in this newsletter. We do, however, ask that credit be to the authors and to SPACE. Opinions expressed are those of the article authors and do not necessarily reflect the views of SPACE, club officers, members, or Atari Inc.

Bob Floyd . President 487-2627 Jon Nelson . Editor 484-9027 Bruce Haug . Vice-Pres 774-6226 Max Feuer . Treasurer 483-3895 Bruce Haug . Disk Lib. 774-6226 Bruce Haug . Cass Lib. 774-6226 Jim Schulz . Paper/Ed. Lib. 537-5442 Joanne Floyd . Secretary 487-2627 SPACE/TAIG Bulletin Board . . 544-9058

St. Paul ATARI Computer Enthusiasts 2589 Fisk St. Roseville, MN 55113

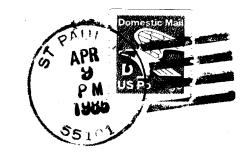

J. P. Scheib 3944 24th Av. S. Minneapolis, Mn. 55406

Next SPACE Meeting: Friday, April 12, 1985 7:30 P.M.

U of M St. Paul campus Office Classroom Bldg. rooms B-35 + B-36 St. Paul, Minnesota